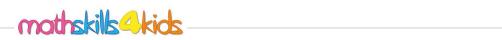

| NI    | $\cap$ |  |
|-------|--------|--|
| Name: | Class: |  |

|    | Select shapes with a given area                          |  |
|----|----------------------------------------------------------|--|
|    |                                                          |  |
| a. | Choose the shape(s) that has an area of 6 square units.  |  |
|    |                                                          |  |
|    |                                                          |  |
| b. | Choose the shape(s) that has an area of 11 square units. |  |
|    |                                                          |  |
|    |                                                          |  |
|    |                                                          |  |
| c. | Choose the shape(s) that has an area of 3 square units.  |  |
|    |                                                          |  |
|    |                                                          |  |
|    |                                                          |  |
| d. | Choose the shape(s) that has an area of 12 square units. |  |
|    |                                                          |  |
|    |                                                          |  |
|    |                                                          |  |
|    |                                                          |  |
|    | © http://mathskills4kids.com                             |  |

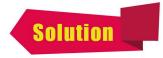

.....

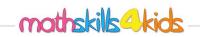

| Name: | Class: |  |
|-------|--------|--|
|       |        |  |

|   | -     |      |     |      |     |     |              | Se   | elec | ct s | hap      | bes | Wi  | th a | a g  | ive  | n ai | rea |    |   |   |   | Ø         |    |   |
|---|-------|------|-----|------|-----|-----|--------------|------|------|------|----------|-----|-----|------|------|------|------|-----|----|---|---|---|-----------|----|---|
| - |       | 1    | 1   | 1    | 1   | 1   | 1            | 1    |      |      |          | 1   | 1   | -    | 1    | 1    |      |     | 1  |   | - |   | <br>( · · | 2  |   |
|   | Choo  | se t | he  | sha  | pe  | (s) | tha          | t ha | as a | in a | rea      | of  | 6 9 | squ  | are  | un   | its. |     |    |   |   |   |           | 5. |   |
|   |       | 1    | 2   | 3    | 4   | 5   | 6            |      |      |      | 1        | 2   |     |      |      |      | 1    | 2   | 3  |   |   |   |           |    |   |
|   |       |      |     |      |     |     |              |      |      |      | 3        | 4   |     |      |      |      | 4    | 5   | 6  |   |   |   |           |    |   |
|   |       |      |     |      |     |     |              |      |      |      |          |     |     |      |      |      |      |     |    |   |   |   |           |    |   |
|   |       |      |     |      |     |     |              |      |      |      |          |     |     |      |      |      |      |     |    |   |   |   |           |    |   |
|   | Choo  | se t | he  | sha  | ne  | (s) | tha          | t ha |      | n a  | rea      | of  | 11  | au   | are  | un   | its  |     |    |   |   |   |           |    |   |
| • | Chico | SCI  |     | 5110 | per | (5) |              |      | 15 0 |      | icc      |     | 11. | squ  | ure  | un   | 103. |     |    |   |   |   |           |    |   |
|   |       |      |     |      |     |     |              |      |      |      |          |     |     |      |      |      |      |     |    |   |   |   |           |    |   |
|   |       |      | 1   | 2    | 3   | 4   |              |      |      | 1    | 2        | 3   | 4   |      |      |      |      | 1   |    |   |   |   |           |    |   |
|   |       | 5    | 6   | 7    | 8   | 9   |              |      |      | 5    | 6        | 7   | 8   |      |      |      |      | 2   |    |   |   |   |           |    |   |
|   |       |      |     |      |     |     |              |      |      |      |          | 9   | 10  |      |      |      |      | 3   |    |   |   |   |           |    |   |
|   |       |      |     |      |     |     |              |      |      |      |          |     | 11  |      |      |      |      | 4   | 5  | 6 |   |   |           |    |   |
|   |       |      |     |      |     |     |              |      |      |      |          |     |     |      |      |      |      |     |    |   |   |   |           |    |   |
|   |       |      |     |      |     |     |              |      |      |      |          |     |     |      |      |      |      |     |    |   |   |   |           |    |   |
|   | Choo  | se t | he  | sha  | ne  | (s) | tha          | t ha |      | n a  | rea      | of  | 30  | au   | are  | un   | its  |     |    |   |   |   |           |    |   |
|   |       |      |     |      |     |     |              |      |      |      |          |     |     | qu   |      | GIII |      |     |    |   |   |   |           |    |   |
|   |       |      |     |      |     |     |              |      |      |      |          |     |     |      |      |      |      |     |    |   |   |   |           |    |   |
|   |       | 1    | 2   | 3    | 4   | 1   |              |      | 1    | 2    |          |     |     |      | 1    |      |      |     |    |   |   |   |           |    |   |
|   |       |      |     |      |     |     |              |      |      | 3    |          |     | ,   |      | 2    |      |      |     |    |   |   |   |           |    |   |
|   |       |      |     |      |     |     |              |      |      |      |          |     |     |      | 3    |      |      |     |    |   |   |   |           |    |   |
|   |       |      |     |      |     |     |              |      |      |      |          |     |     |      |      |      |      |     |    |   |   |   |           |    |   |
|   |       |      |     |      |     |     |              |      |      |      |          |     |     |      |      |      |      |     |    |   |   |   |           |    | - |
|   | Choo  | so t | ho  | cha  | no  | (c) | tha          | t ha |      | n a  | roa      | of  | 12  | cal  | Iard |      | hite |     |    |   |   |   |           |    |   |
|   | CHOO  | sel  | lie | 5110 | per | (5) | una          |      | 15 0 |      | Tec      |     | 12  | squ  | lare | - ui | iits | -   |    |   |   |   |           |    |   |
|   |       |      |     |      |     |     |              | _    |      |      |          |     | _   |      |      |      |      |     |    |   |   |   |           |    |   |
|   |       | 1    | 2   | 3    | 4   |     | $\checkmark$ |      | 1    | 2    |          |     |     | 1    | 2    | 3    | 4    | 5   | 6  |   |   |   |           |    |   |
|   |       |      |     | 5    | 6   |     |              |      | 3    | 4    |          |     |     | 7    | 8    | 9    | 10   | 11  | 12 |   |   |   |           |    |   |
|   |       |      |     | 7    | 8   |     |              |      | 5    | 6    |          |     |     |      |      |      |      |     |    |   | - |   |           |    |   |
|   |       |      |     | 9    | 10  | -   |              |      | 7    | 8    |          |     |     |      |      |      |      |     |    |   |   |   |           |    |   |
|   |       |      |     | 11   | 12  |     |              |      | 9    | 10   | _        |     |     |      |      |      |      |     |    |   |   |   |           |    | - |
| - |       |      | -   |      |     |     |              |      | 11   | 12   |          |     |     |      |      |      |      |     |    |   |   |   |           |    | - |
| - |       |      | -   |      |     |     |              |      |      |      | <u> </u> |     |     |      |      |      |      |     |    |   | _ | - | _         |    |   |